# Forward Error Correction (FEC)

#### Convolutional Encoder Viterbi Decoder

Permission is granted to copy, distribute and/or modify this document under the terms of the GNU Free Documentation License, Version 1.3 or any later version published by the Free Software Foundation; with no Invariant Sections, no Front-Cover Texts, and no Back-Cover Texts. A copy of the license is attached entitled "GNU Free Documentation License".

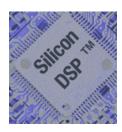

Silicon DSP Corporation

© 2007 Silicon DSP Corporation, All Rights Reserved

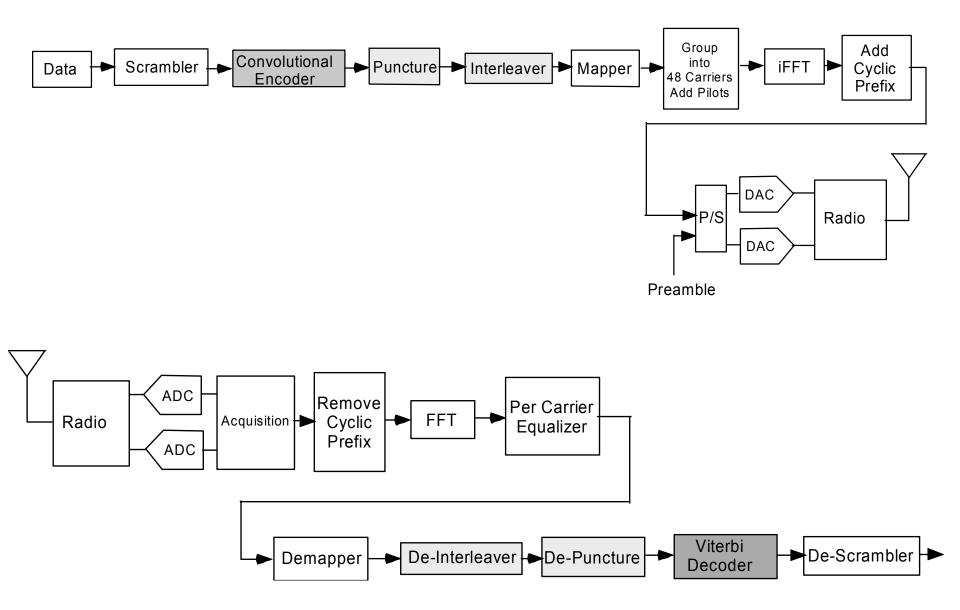

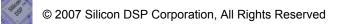

## References

Theory and Practice of Error Control Codes, Richard E. Blahut, Addison-Wesley, 1983

Error-Control Coding for Data Networks, Irving S. Reed, Xuemin Chen, Springer, 2003

A tutorial on Convolutional Coding with Viterbi Decoding, Chip Fleming, 1999-2006, http://home.netcom.com/~chip.f/viterbi/tutorial.html

Digital Communications, Bernard Sklar, Second Edition, Prentice Hall, 2001

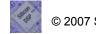

#### **Convolutional Encoder**

0/00

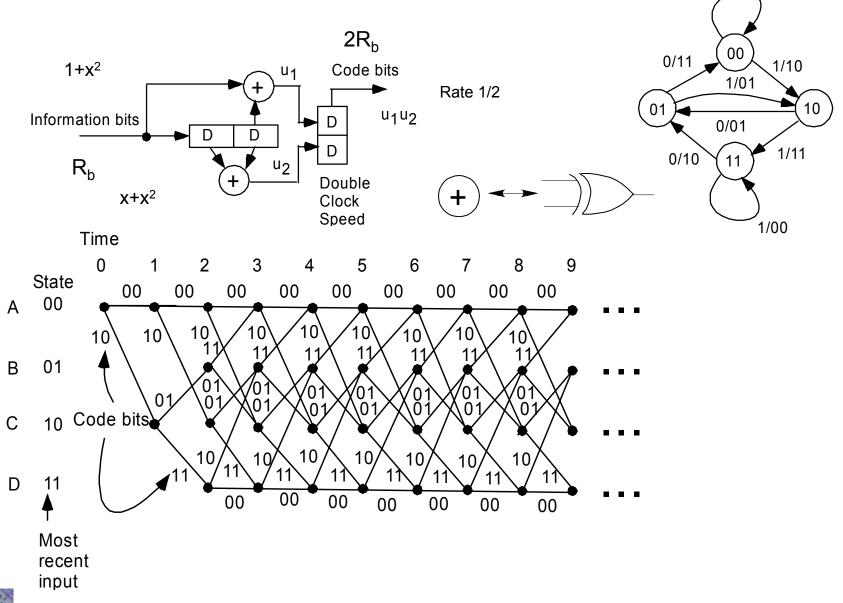

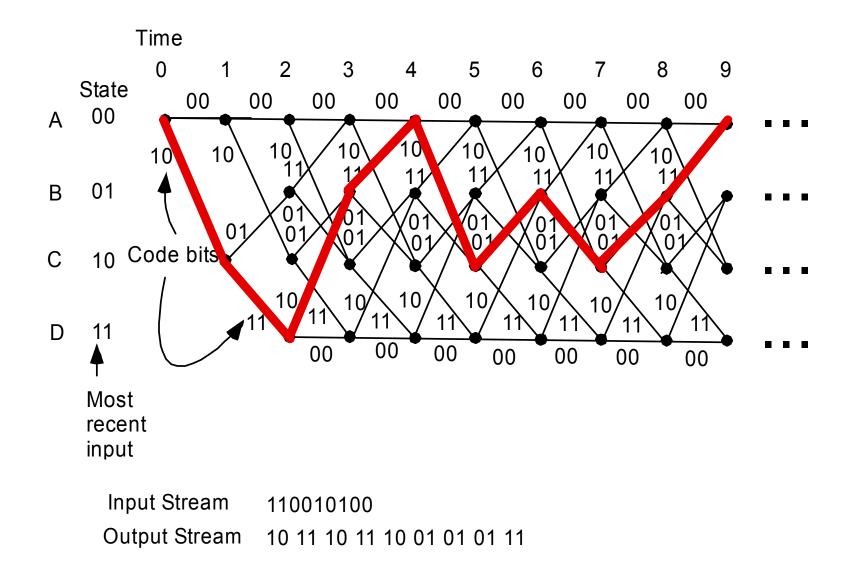

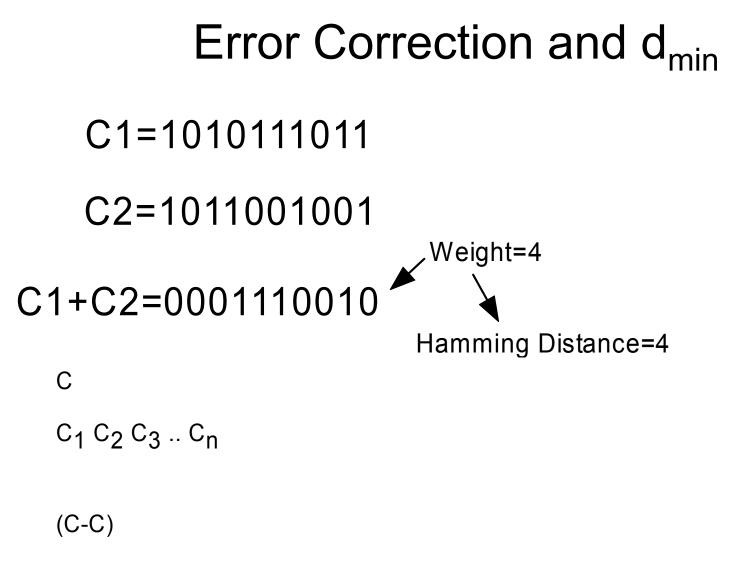

## **Error Correction**

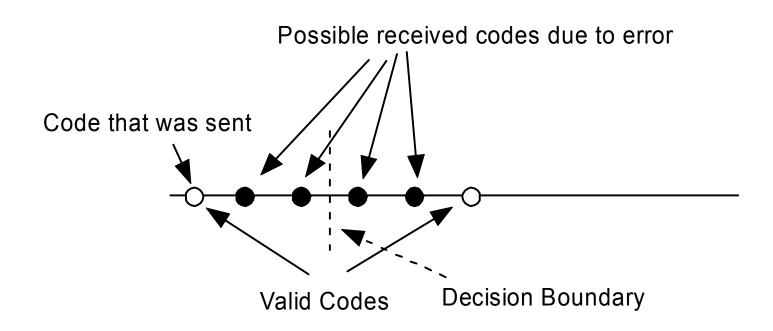

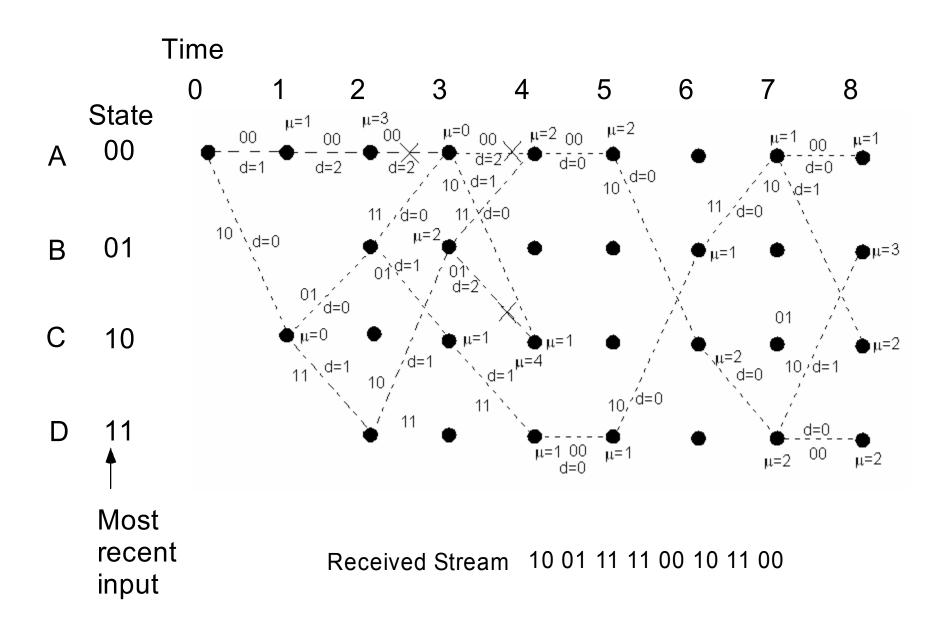

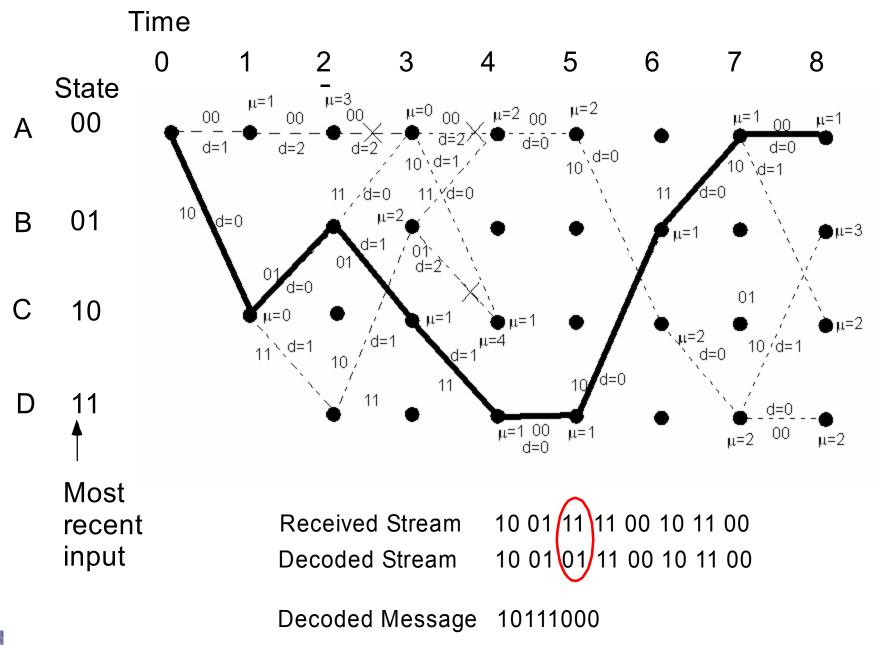

#### Simulation Results for Rate 1/2 Convolutional Coding with Viterbi Decoding on an AWGN Channel with Various Convolutional Code Constraint Lengths

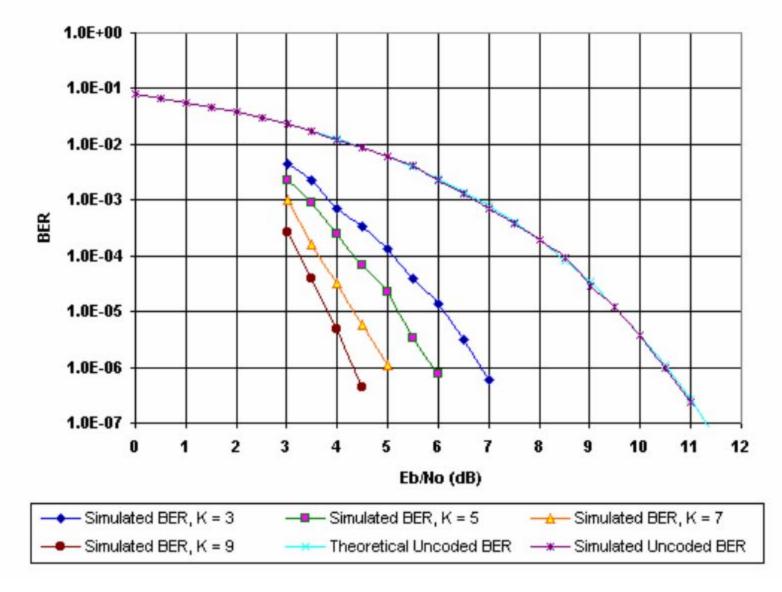

A tutorial on Convolutional Coding with Viterbi Decoding, Chip Fleming, 1999-2006, http://home.netcom.com/~chip.f/viterbi/tutorial.html

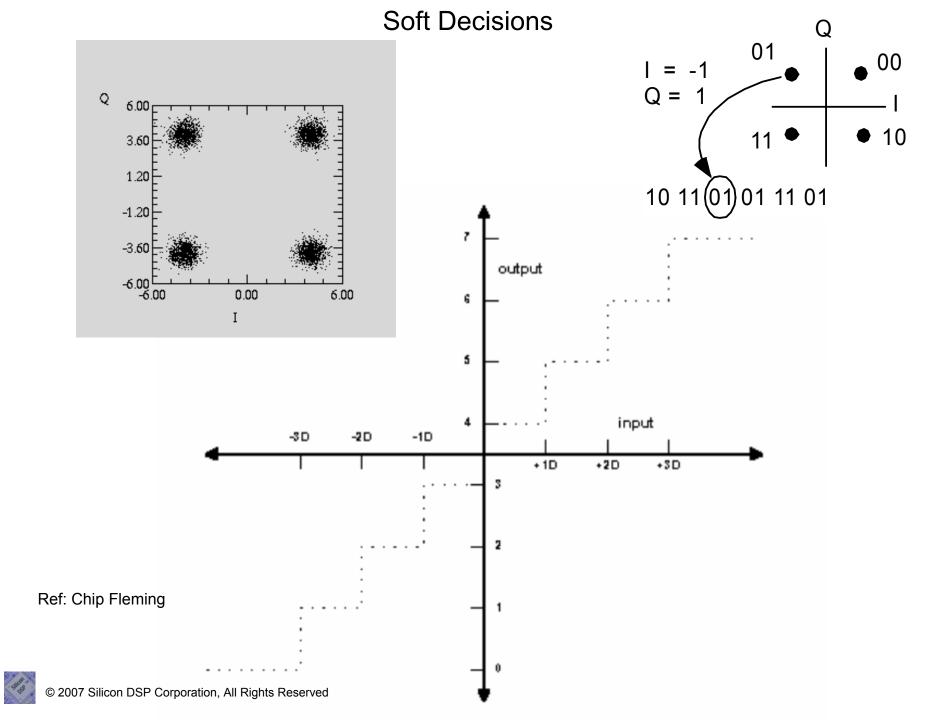

# Soft Decision Gain

- Soft Decision Viterbi Decoding has about 3 dB gain over hard decision (all references).
- The gain diminishes after number of bits >4. Most gain from 3 to 5 bits.
- Reported Gains of 5-6 dB in 16 and 64 QAM

#### Soft Decision Demapper Reference

Filippo Tosato, Paola Bisaglia, "Simplified Soft-Output Demapper for Binary Interleaved COFDM with Application to HIPERLAN/2, HP Laboratories Bristol, October 10<sup>th</sup>, 2001

### IEEE 802.11a Convolutional Encoder

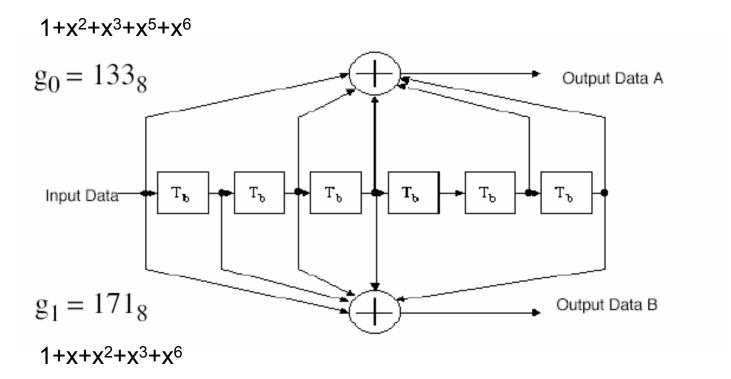

Constraint Length K equal to 7=6+1

A Output First Then B

 Traceback length 48 for non-punctured and 96 for punctured (Xilinx) For hard-decision input the Viterbi decoder's smallest accumulated error metric in the final state indicates how many channel symbol errors occurred.

Traceback depth K x 5 more if puncturing used. Example 60.

Flush K bits.

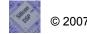